# **EthWAN**

- [Introduction](#page-0-0)
- $\bullet$ [Architecture](#page-0-1)
- [Objects](#page-1-0) • [Code Flow](#page-1-1)
- [APIs](#page-2-0)
- [References](#page-3-0)

#### <span id="page-0-0"></span>Introduction

- EthWAN provides the functionality to enable wan side connection through Ethernet port.
- $\bullet$ The functionality is being used in deployments with ONU and Gateways.
- It can co-exist with DOCSIS, so that the WAN source can switch between EthWAN or DOCSIS
- If syndication partners want to deploy Comcast gateway and Wi-Fi solution for customers who have fiber connection, they will require this EthWAN feature.
- In other words this feature allows our syndication partners to offer service to their fiber customers.

#### Differences between Docsis and EthWAN

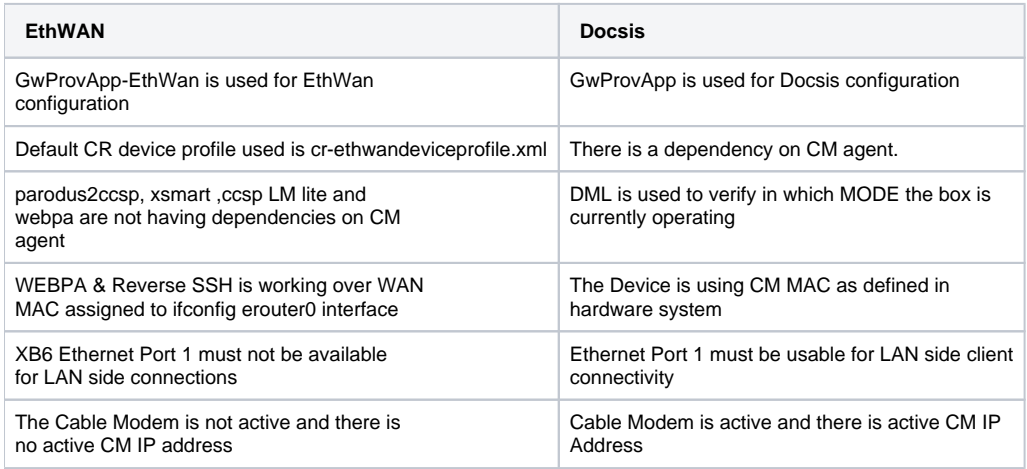

#### <span id="page-0-1"></span>**Architecture**

- Once enabled in device all internet data traffic including voice and device management will be done through Ethernet Port of the device. In Ethernet WAN mode device will connect to ONU (Optical Network Unit) at the customer premises, before it connects to Internet.
- Network < -- > ONU < -- > EthWAN
- Adds two new components to RDK-B
- 1. CcspEthAgent – Ccsp component to control EthWAN feature along with data model support
- 2. Gw-prov-app-EthWAN Gateway provisioning component for EthWAN

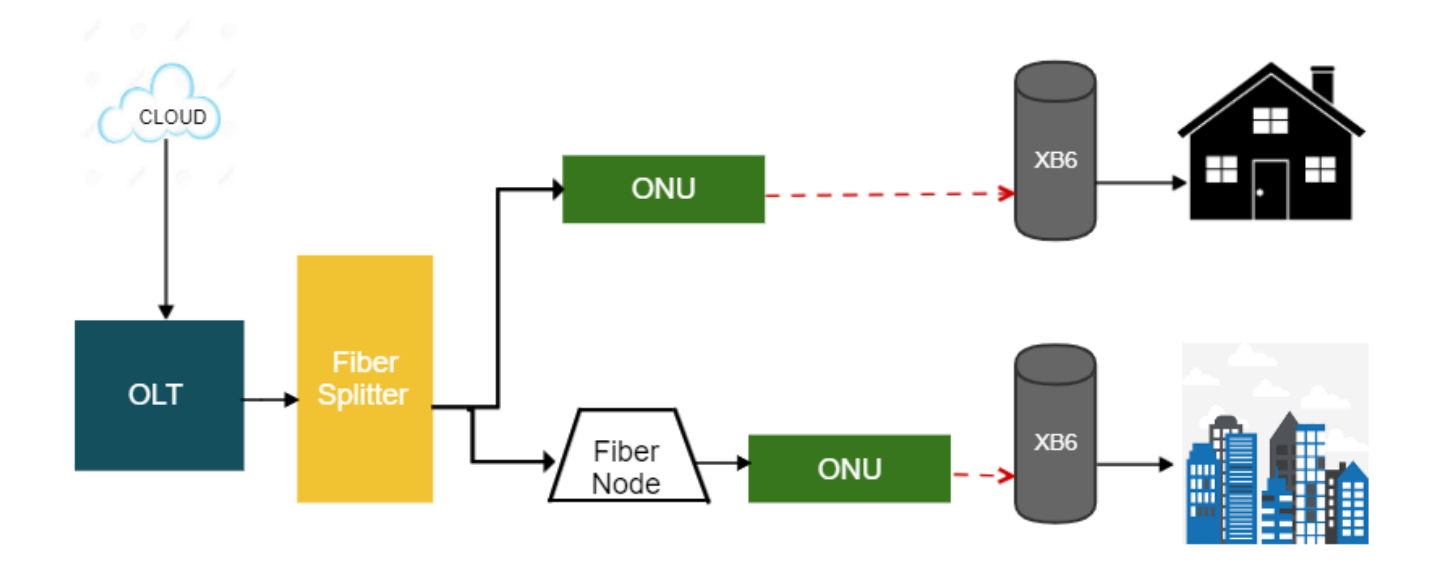

## <span id="page-1-0"></span>**Objects**

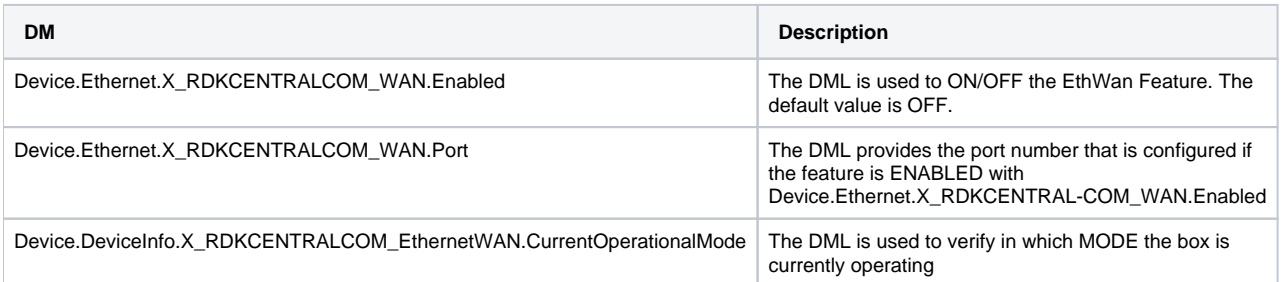

#### **How to Enable EthWan**

TR-69 Data model:

dmcli eRT setv Device.Ethernet.X\_RDKCENTRAL-COM\_WAN.Enabled bool True dmcli eRT setv Device.Ethernet.X\_RDKCENTRAL-COM\_WAN.Port uint 0

WebUI:

To support manual configuration via local GUI (user side) to change configuration to Ethernet WAN or DOCSIS WAN.

Gateway> Connection > WAN Network

# <span id="page-1-1"></span>Code Flow

**Ccsp EthAgent Dmcli Code flow**

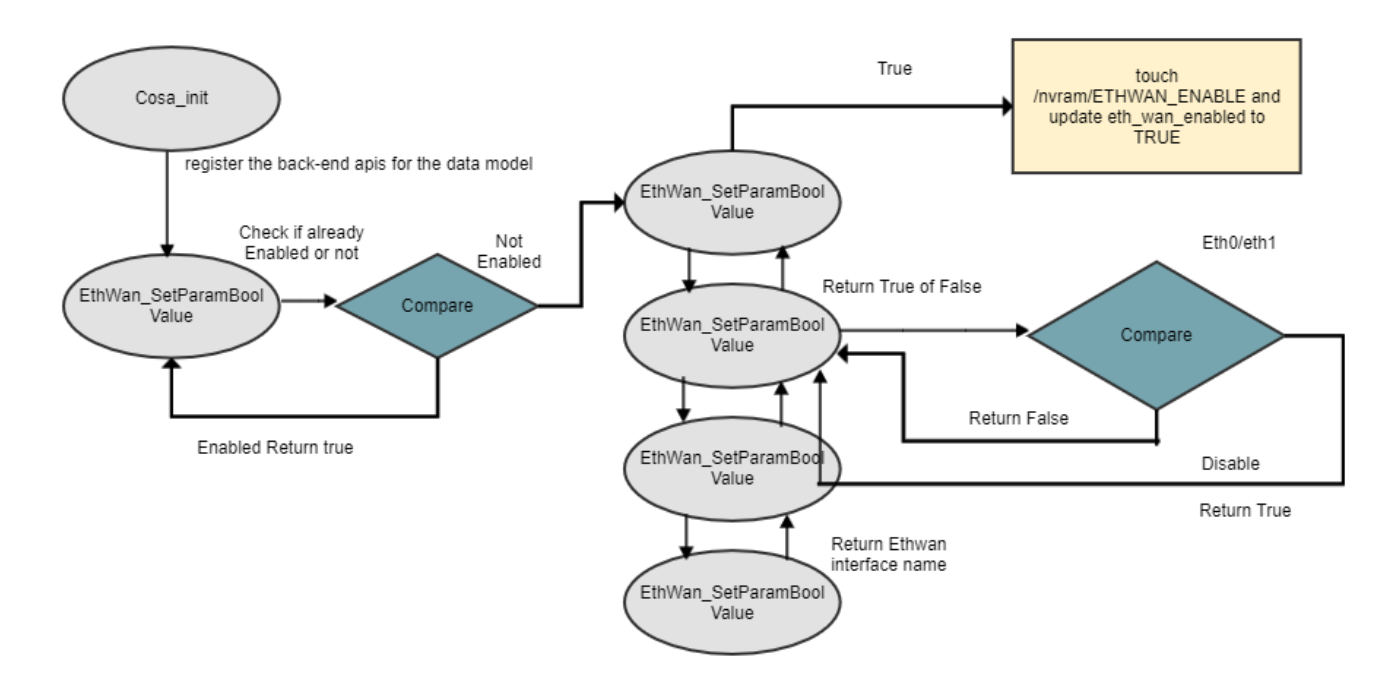

**GW Prov Ethwan Code flow**

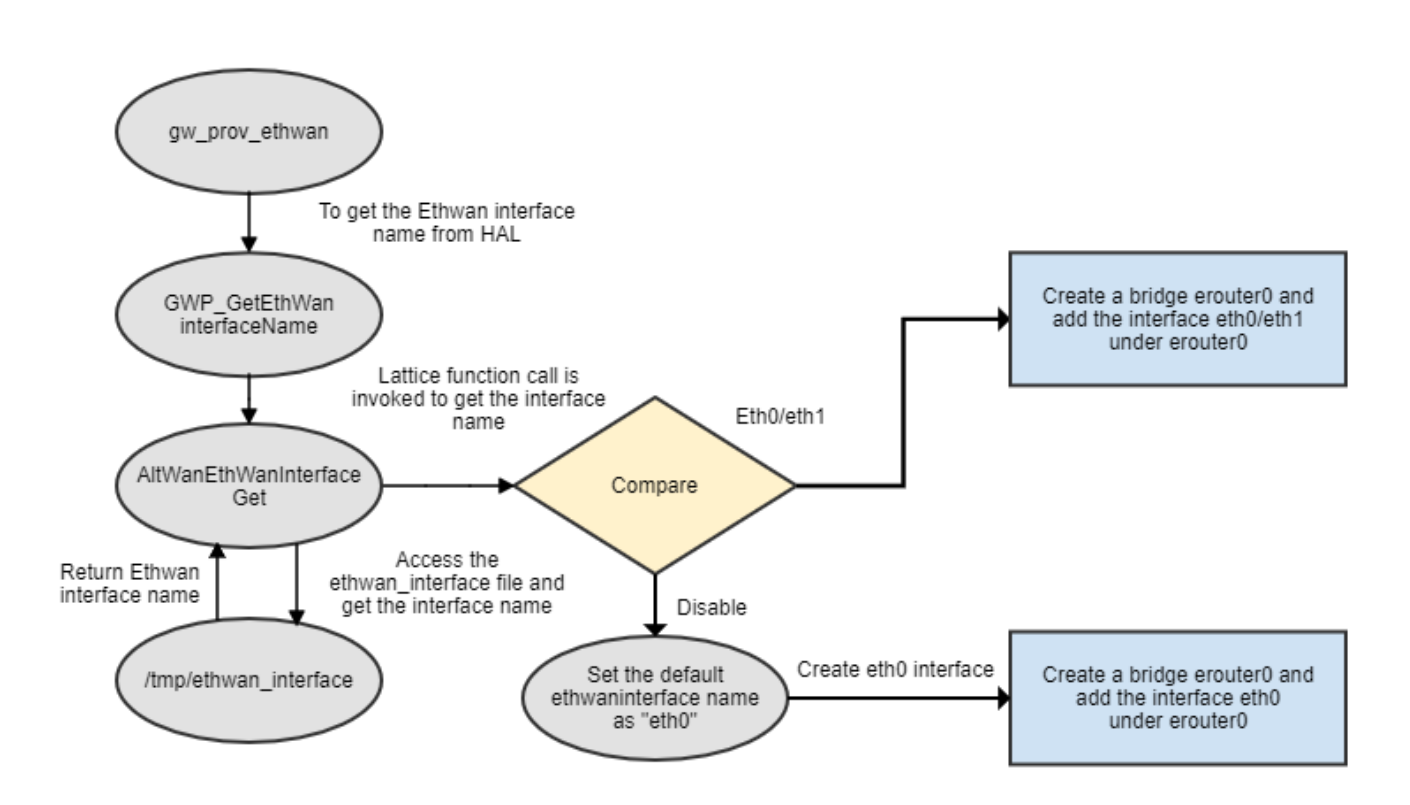

## <span id="page-2-0"></span>APIs

Commands to get EthWAN info from hal

**Command Description** 

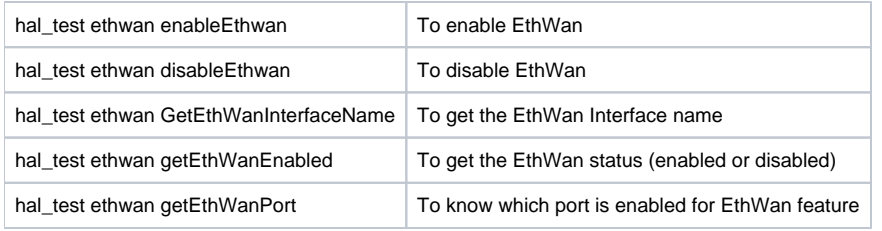

### <span id="page-3-0"></span>References

<https://wiki.rdkcentral.com/courses/playcourse.action?course=90113230&capsule=3>